## **UNIVERSIDAD DE ALICANTE**

# **FACULTAD DE CIENCIAS ECONÓMICAS Y EMPRESARIALES**

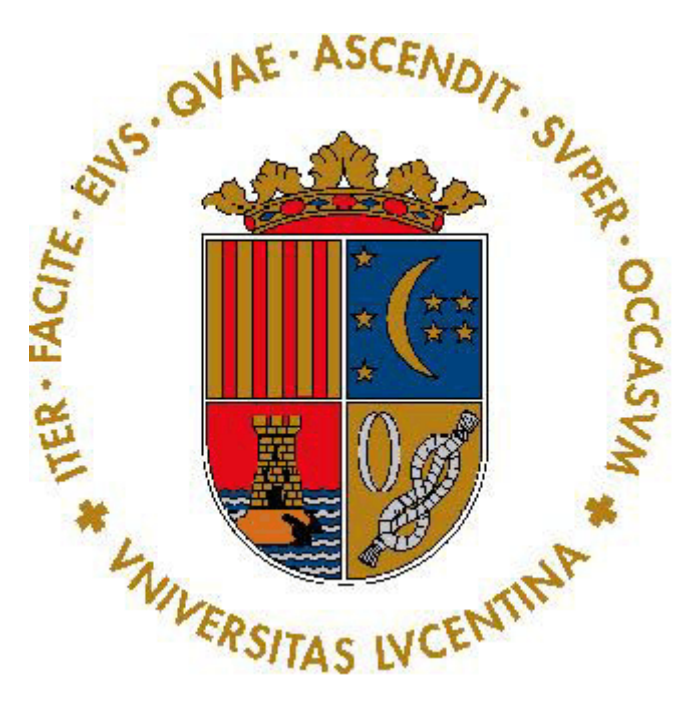

# **GRADO EN ADMINISTRACIÓN Y DIRECCIÓN EMPRESAS** *CURSO ACADÉMICO 2016 – 2017*

## ANÁLISIS DE VIABILIDAD PARA CREACIÓN DE ASESORÍA

# JAIRO ANDRÉS CARRANZA GARCÍA

# BELÉN ADORACIÓN NIETO DOMENECH

B182 Economía Financiera y Contabilidad

Alicante, Julio 2017

#### **RESUMEN**

El presente Trabajo de Fin de Grado trata de estudiar la viabilidad económicofinanciera de un proyecto de inversión consistente en la creación de una asesoría.

En este sector se da una fuerte rivalidad, pero no deja de ser una oportunidad debido al incremento de empresas emprendedoras.

El objetivo principal será mejorar la calidad de la transmisión de información entre la asesoría y sus clientes, proporcionando información útil para generar ahorro a los mismos. Así, se tratará de incrementar la fidelidad del consumidor.

La política que se llevará a cabo será la diferenciación en la comunicación, suponiendo un aumento de costes para la asesoría pero un incremento de clientes que busquen estabilidad y confianza en su asesor.

El análisis de viabilidad abarca las previsiones de cinco periodos, a nivel contable y circulante. La principal herramienta usada para determinar si el proyecto es rentable será el VAN, dando como resultado 51 casos positivos de 54 posibles.

Palabras claves: viabilidad, asesoría, comunicación, ahorro, VAN.

# <span id="page-2-0"></span>**ÍNDICE**

<span id="page-2-1"></span>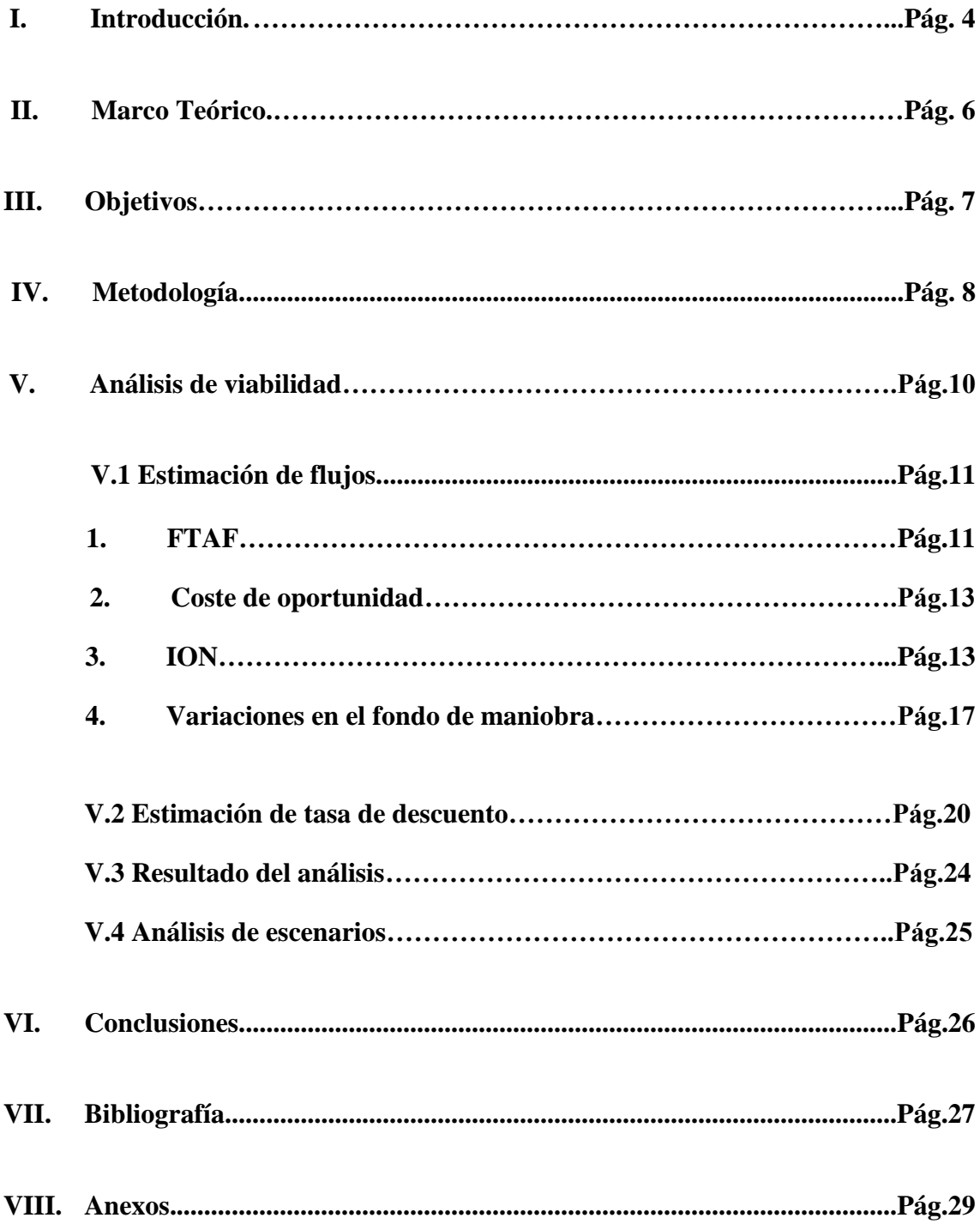

#### **I. Introducción.**

El presente trabajo consiste en un análisis de viabilidad para la puesta en marcha de una asesoría de empresas. La asesoría abarcará servicios principales de asesoramiento contable, fiscal y laboral, tanto para empresas como particulares. Los servicios adicionales consistirán en asesoramiento financiero, estratégico y de gestión de costes. Así mismo, se contempla la opción de incluir una línea de servicio de "creación de empresas" para nuevos emprendedores que tengan buenas ideas pero con falta de conocimiento para ponerlas en marcha. Otra alternativa de diversificación que se plantea a largo plazo es la de incorporar servicios de coworking con servicios extras, ofreciendo espacios de trabajo para atraer a empresas de reducida dimensión, las cuales podrían convertirse en clientes. Por último, también se considera la posibilidad de incorporar un servicio extra relacionado con el sector de los seguros.

La motivación para la elección de este tema se encuentra en la intención de crear una asesoría tras finalizar la formación necesaria. Existe una oportunidad al tratarse de un servicio en el que todas las empresas pueden ser clientes, ya sea contratando la tramitación de un solo impuesto o contratando servicios principales y adicionales.

En España, supera el 95% la cantidad de empresas que tiene como máximo 9 empleados (95.69% en 2016 y 95.84% en 2017). Éstas son llamadas micro empresas. Las pequeñas y medianas empresas también son posibles clientes, pero el principal flujo de clientes viene por aquellas personas físicas o sociedades de reducida dimensión que no cuentan con una departamentalización donde incluyan los servicios que ofrecemos. A esto, le añadimos que en 2016 se crearon 102.302 empresas en España, un incremento del 8% respecto al año 2015 y supone el mayor incremento desde 2008.

Centrándonos en la Comunidad Valenciana, la cual lideró el crecimiento del PIB en 2016 (3.9%), vemos que en el primer trimestre de 2017 ha creado el 11.94% del total de las empresas de nueva creación de España, situándose por detrás de Cataluña, Madrid y Andalucía (según un estudio de Corporama). Por lo que estos datos favorecen a la comunidad elegida para la nueva asesoría.

El crecimiento económico nacional, ayuda a la nueva creación de empresas, y con ello a la necesidad de servicios que la empresa objeto de este plan proporcionará.

La ubicación de la empresa será, inicialmente, en Avenida Europa 76, Alfaz del Pi (03581 Alicante). Con el fin de abarcar 0.89% de cuota de mercado de la Marina Baixa.

Para el estudio se decide concretar todos los flujos de los primeros cinco periodos, y analizar si el proyecto es rentable o no. Se tienen en cuenta la estimación de la demanda, mediante extrapolación del mercado, y los gastos relacionados para la apertura y mantenimiento de la empresa.

El actual sector servicios en el que se ubica la asesoría, se caracteriza por una alta rivalidad competitiva. Esto provoca una baja fidelidad de los clientes, pudiendo cambiar por cuestiones económicas a nuevos despachos que reducen excesivamente sus precios. En un entorno tan turbulento, el objetivo a medio plazo de esta asesoría será captar los clientes que sí valoran la calidad del servicio y de la comunicación, buscando una estabilidad y confianza en el asesor que le gestiona los aspectos contables, financieros y estratégicos de la empresa. El objetivo a largo plazo es llegar al asesoramiento estratégico a nivel particular de cada empresa, orientando su trayectoria hacia un crecimiento sostenido y sostenible.

Fijando claramente nuestro cliente objetivo, la política de precios no se basará en diferenciación de costes sino en ofrecer un mejor servicio, más constante y efectivo. Este asesoramiento incurrirá en mayores costes de personal para poder soportar la atención al cliente personalizada, costes que se han tenido muy en cuenta en la valoración del proyecto. Por ello, el resultado contable de la empresa no empieza a ser positivo hasta principios del cuarto periodo.

Para el arranque de la asesoría, será necesario constituir una Sociedad Limitada. La sociedad será unipersonal, e iniciará su actividad con 60.000€ de capital social.

A lo largo del Trabajo de Fin de Grado analizaremos la viabilidad mediante distintas herramientas financieras, pudiendo llegar a conclusiones en cada uno de los escenarios estudiados. Con el fin de utilizar dichos datos para tomar la decisión de invertir o no en este proyecto.

#### <span id="page-5-0"></span>**II. Marco Teórico.**

La situación laboral coyuntural no ayuda a la motivación de los jóvenes para buscar empleo, de modo que se hace más presente el emprendimiento. En consonancia a esta forma de negocio, nace la propuesta de utilizar el Trabajo de Fin de Grado para estudiar la viabilidad de la creación de una nueva empresa, una asesoría. Poniendo en práctica todos los conocimientos adquiridos hasta la fecha, tanto profesional como académicamente. Además, dichos conocimientos no sólo son necesarios para realizar el análisis sino que serán imprescindibles en caso de optar por emprender.

El contexto teórico en el que se encuentra este Trabajo de Fin de Grado abarca la mayoría de asignaturas estudiadas en el Grado de Administración y Dirección de Empresas.

Sin concretar la relevancia para el tratamiento de los datos plasmados en este proyecto, mencionar algunas de las asignaturas:

> Derecho Mercantil: extraer conocimientos relacionados con la constitución de sociedades, tipos de contratos, registro de marcas, etcétera.

> - Investigación Comercial: obtención de datos, métodos cualitativos y de observación, análisis de información.

> - Contabilidad Financiera, de Costes y Análisis de los Estados Contables: asientos contables, creación de balance, amortización, cuadro de resultados.

> - Dirección Estratégica: búsqueda de estrategia para ganar ventaja competitiva.

> - Dirección de Recursos Humanos: utilización de los RRHH como estrategia, en búsqueda del objetivo "satisfacción del cliente".

> - Finanzas Corporativas: análisis financiero a través del VAN, la TIR e IR.

> > 6

#### <span id="page-6-0"></span>**III. Objetivos.**

El principal objetivo destacado de este proyecto se basa en la obtención de conclusiones respecto a la creación o no de una asesoría en la zona estudiada. Analizando todas las opciones posibles, desde un punto de vista conservador, y obteniendo las referencias numéricas en cuanto a la asignación de recursos económicos. De este modo, con cierta distribución podremos plasmar la viabilidad y realizar un seguimiento a posteriori, en caso de decidir crear la empresa. Y así concretar los intervalos correctos de gasto para mantener el resultado. Será útil para tomar la decisión, y más útil, si cabe, para controlar la decisión en su transcurso. Supervisando cada partida, enfocando especial atención al cumplimiento de la previsión de ventas.

Concreción de objetivo principal: confirmar viabilidad del proyecto. Mediante el cálculo del VAN.

Objetivos adheridos:

- Concretar inversión inicial.
- Calcular tesorería necesaria.
- Elaboración de los estados contables.

#### <span id="page-7-0"></span>**IV. Metodología.**

#### **Valor Actual Neto:**

El valor actual neto es un procedimiento, una herramienta financiera, que nos permite conocer el valor actual de los flujos futuros de un proyecto, teniendo en cuenta las inversiones necesarias para el mismo. Dicha herramienta nos permite tomar una decisión financiera en función de su resultado, que consiste en aceptar el proyecto si el VAN es mayor que 0 y rechazarlo en caso contrario.

En este proyecto utilizaremos el VAN como principal indicador de viabilidad. Se llevará a cabo con la información estimada para 5 periodos, suponiendo el fin del proyecto al finalizar dicho intervalo temporal.

$$
VAN = FT_0 + VA
$$

**El flujo de tesorería inicial** se corresponde con la inversión inicial necesaria para la puesta en marcha del proyecto.

$$
VA = \frac{FT_1}{(1+K)^1} + \frac{FT_2}{(1+K)^2} + \dots + \frac{FT_n}{(1+K)^n} = \sum_{t=1}^n \frac{FT_t}{(1+K)^t}
$$

**El valor actual** recoge todos los flujos futuros descontados, es decir, el valor actual del flujo futuro ocasionado por la inversión del proyecto. Traer a día de hoy los flujos futuros es gracias a la aplicación de una tasa de descuento correspondiente a la rentabilidad adecuada al riesgo soportado en el proyecto. Esta rentabilidad es llamada K- Es igual a la "Rentabilidad mínima exigida", que se adapta al nivel de riesgo del proyecto, exigiendo un retorno de la inversión más plusvalías por riesgo asumido. También es llamada "Coste de oportunidad", ya que muestra la rentabilidad que podríamos obtener invirtiendo en la mejor alternativa disponible en el mercado con igual riesgo que el proyecto.

#### **TIR, Tasa Interna de Retorno:**

Junto con el análisis del VAN, es recomendable calcular la Tasa Interna de Retorno. La TIR es la tasa que anula el VAN, dando un valor 0. Cualquier tasa de rentabilidad mínima exigida (K) superior a la TIR provocará un VAN negativo, y por consiguiente el rechazo del proyecto. Por lo que, podemos decir que todos los valores de K inferiores a TIR provocarán un VAN positivo, aceptación del proyecto.

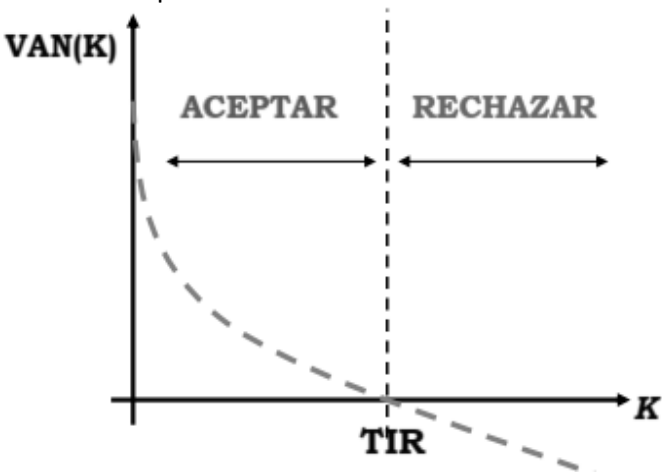

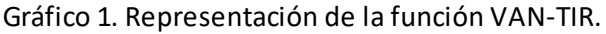

#### **IR, Índice de Rentabilidad:**

Muestra la rentabilidad en euros por cada euro invertido. Lo que relaciona directamente la riqueza generada por unidad monetaria invertida. En este caso, al tratarse de una empresa del sector servicios, nos dará como resultado índices elevados. Se debe a la reducida necesidad de inversión y al bajo gasto por consumo adherido a las ventas, siendo la gran parte mano de obra. Nos indica si el proyecto es viable cuando el resultado es mayor a 1.

#### <span id="page-9-0"></span>**V. Análisis de viabilidad.**

#### **Fuentes de información**

La información adquirida que permite realizar este análisis, se ha obtenido de diversas fuentes. Mencionar la gran importancia de colaboradores del sector, los cuales han aportado información real de asesorías de diversas zonas. Obteniendo así precios por producto, estimación subjetiva de la demanda, entre otros datos de interés. Estas empresas colaboradoras son Asesoría10, CE Consulting, Asesunion e Investratègia.

Como fuentes primarias tendríamos los datos obtenidos del INE, utilizando datos sobre empresas tanto a nivel comarcal como de la Comunidad Valenciana.

Algunas fuentes secundarias utilizadas son publicaciones en relación a las tendencias de las empresas, el incremento de nuevas empresas, y la competencia. Por otro lado, otra publicación utilizada es la de Antonio Alcocer, orientada a calcular la rentabilidad mínima exigida al proyecto a través del CAPM.

La observación directa ha sido otro punto a tener en cuenta en la metodología usada, destacando las reuniones con profesionales de distintos sectores. Empezando con los que están directamente relacionados al sector de la asesoría (Asesoría Albiñana – Alfaz del Pi), para obtener una estimación de la demanda lo más fiable posible. Otra reunión digna de destacar, con Rosa Trepat Armengol del Centro Europeo de Empresas Innovadoras de Elche, que ayuda a emprendedores en todos los aspectos relacionados con la empresa. En esta reunión lo más importante fue conocer las líneas de financiación por parte del Instituto Valenciano de Financiación, al igual que las subvenciones por contratación. Por último, mencionar la reunión con un consultor estratégico con el fin de afianzar la operativa estratégica para la obtención de la demanda.

Informática y ofimática, para conseguir información y tratarla adecuadamente. La importancia de conseguir información es tanta como la de tratarla adecuadamente, para poder obtener resultados claros, concisos y útiles en el planteamiento del proyecto a todos los niveles. Alguna de la información obtenida está relacionada con la distinción de los servicios ofrecidos, y las nuevas líneas de oferta de los mismos.

Administraciones Públicas: Ayuntamiento de Alfaz del Pi, Seguridad Social y Hacienda, han servido para determinar costes adheridos al proyecto y a la actividad económica. Al igual que para conocer la legislación a la que la empresa se somete.

La información recogida es de gran importancia para los siguientes apartados, donde se analiza la estimación de flujos, la estimación de la tasa de descuento, los resultados del análisis y el análisis de escenarios pesimista y optimista.

#### <span id="page-10-0"></span>**V.1 Estimación de flujos.**

Los flujos de tesorería se componen del ingreso operativo neto, de la variación en el fondo de maniobra, de los flujos de tesorería derivados de la compra o venta de activos fijos (FTAF) y del coste de oportunidad de los elementos en propiedad anteriores al proyecto.

$$
FT_t = (I_t^{Op} - G_t^{Op/D})(1 - T) + T \times Dep_t - \Delta FM_t + FTAF_t - Cop_t
$$

#### **1. FTAF**

FTAF es el flujo de tesorería neto derivado de la compra o venta de activos, produciendo variaciones en el mismo. Al tratarse del sector servicios, estos costes son reducidos en comparación a otros tipos de negocios.

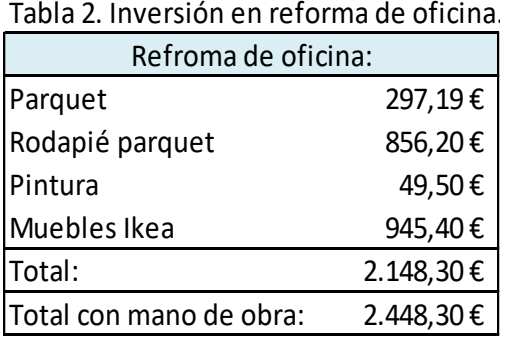

En primer lugar, analizamos el importe correspondiente a la reforma de la oficina, que incluye instalación de suelo de parquet y mobiliario (anexo 1). Con esto, la oficina alquilada sufriría pequeñas modificaciones a favor de mostrar una imagen limpia, clara y moderna de cara a nuestros clientes.

En segundo lugar, se concreta el coste para el estudio y obtención de la documentación necesaria para la propiedad industrial (registro de marca, etcétera).

En la inversión, se incluyen también los equipos informáticos. Inicialmente, éstos se componen de dos equipos de trabajo fijos y un equipo móvil. En función del incremento de venta, se incrementan los equipos fijos para abastecer toda la demanda con el mismo nivel de atención y dedicación.

Al inicio del proyecto se invierte 2.807,36€ en equipos informáticos. En el tercer periodo es necesario incrementar la inversión adquiriendo un equipo más, para abastecer la demanda estimada. Del mismo modo, en el cuarto y quinto periodo se adquieren dos equipos informáticos cada año.

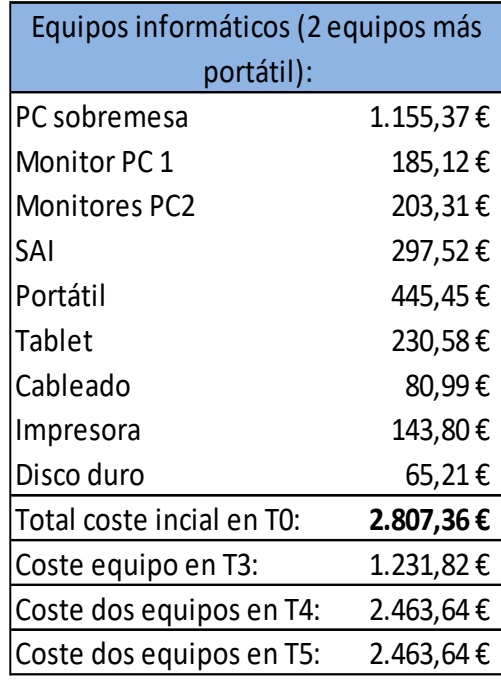

Tabla 3. Inversión en eq. informáticos.

Los equipos informáticos son el medio para el uso de los programas informáticos, con los que trataremos la información. Como inversión se tienen en cuenta FacturaPlus de Sage, con su curso de formación, y con licencia de un año. ContaPlus y NominaPlus serán contratados como servicio, suponiendo un gasto mensual.

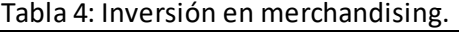

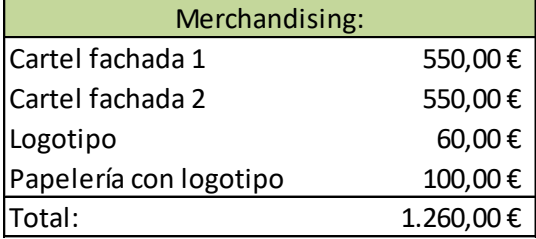

Por último, hacer referencia al merchandising. Siendo orientado en las líneas del negocio, tanto en fachada como en oficina (Anexo 2).

Reuniendo todas las partidas, obtenemos una inversión inicial de 9.674,65€. En el tercer periodo la inversión es 1.231,82€, en el cuarto y quinto 2.463,64€. En el sexto periodo se podría dar un retorno por la venta del activo, pero estimamos que el precio de mercado y el valor neto contable tienen valor nulo.

#### Tabla 5. Inversión inicial.

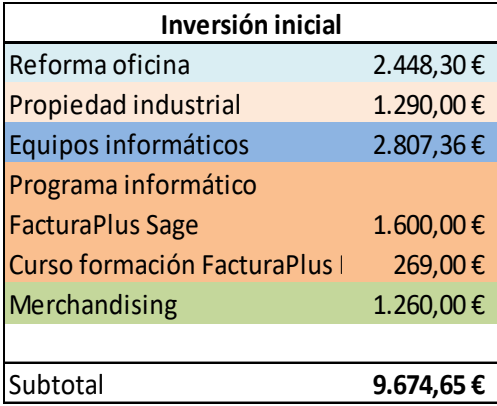

#### <span id="page-12-0"></span>**2. Coste de oportunidad.**

Es el valor que se obtendría por un recurso en propiedad aportado al proyecto, en el momento actual, neto de impuestos. Se incluye el coste de oportunidad de 6.400,00€, correspondientes a un vehiculo propio (Ford Focus 1.6TDCI Trend, valor actual de mercado = 9142.86€). Tras finalizar el proyecto, se estima un valor de mercado y valor neto contable nulo.

#### <span id="page-12-1"></span>**3. ION.**

El ION, ingreso operativo neto, incluye los ingresos y gastos operativos del ejercicio, es decir, los necesarios para la realización de la actividad. La diferencia entre ingresos y gastos, neta de impuestos, más la suma del ahorro fiscal producido por la depreciación da como resultado el ION.

$$
(I_t^{Op} - G_t^{Op/D})(1-T) + (T \times Dep_t)
$$

#### **Ingresos operativos.**

El ingreso previsto para la empresa durante los primeros cinco periodos se ha plasmado a través de la estimación de clientes mensuales, por una cuota media de los servicios ofrecidos. Esta cuota es la ponderación de los servicios comúnmente ofrecidos en los porcentajes estimados de venta. En este apartado, Asesoría Albiñana (Alfaz del Pi) ha jugado un papel crucial, junto con la información procedente del consultor estratégico. Esto ha provocado que la estimación de clientes para el primer año esté entre 18 y 30 clientes. Para el segundo, un incremento mayor que en el resto de periodos en busca de una posterior estabilidad en crecimiento. Este incremento en clientes y cuota media por cliente, se debe a la implantación de servicios como: creación de empresas, consultoría estratégica, coworking con servicios extras de gestión y servicios relacionados con el sector de los seguros.

Otras asesorías más optimistas estiman el ingreso anual por encima del analizado (Tabla 6), siendo muy notable la diferencia. Esta divergencia nace en el conflicto de objetivos, ya que se pueden ver beneficiados en algunas decisiones.

<span id="page-13-0"></span>La estimación aplicada a este proyecto ha sido la desglosada a continuación, comenzando el primer periodo con ingresos de 12.600,00€+IVA y acabando el quinto periodo con 195.360,00€+IVA.

| NÚMERO DE CLIENTES POR MES Y PERIODO |                |              |              |              |              |  |  |
|--------------------------------------|----------------|--------------|--------------|--------------|--------------|--|--|
| Ingreso por cliente                  | 140€/cliente   | 150€/cliente | 150€/cliente | 170€/cliente | 185€/cliente |  |  |
| Periodo                              | t1_2018        | t2_2019      | t3_2020      | t4 2021      | t5_2022      |  |  |
|                                      |                |              |              |              |              |  |  |
| <b>FEBRERO</b>                       | 0              | 20           | 42           | 57           | 79           |  |  |
|                                      |                |              | 45           | 59           |              |  |  |
| <b>ABRIL</b>                         | $\overline{2}$ | 23           | 47           | 61           | 83           |  |  |
|                                      |                | 24           | 48           | 63           |              |  |  |
| <b>JUNIO</b>                         | 6              | 26           | 48           | 65           | 87           |  |  |
|                                      | Я              | 29           | 48           | 67           |              |  |  |
| <b>AGOSTO</b>                        | 10             | 32           | 49           | 69           | 91           |  |  |
| TIEMBRE                              | 12             | 34           | 50           | 71           |              |  |  |
| <b>OCTUBRE</b>                       | 14             | 37           | 51           | 73           | 95           |  |  |
| /I EM BRI                            | 16             | 39           | 53           | 75           |              |  |  |
| <b>DICIEMBRE</b>                     | 18             | 42           | 55           | 77           | 99           |  |  |
|                                      | 12.600,00€     | 51.900,00€   | 86.700,00€   | 134.640,00€  | 195.360,00€  |  |  |
|                                      |                |              |              |              |              |  |  |
| ventas según                         |                |              |              |              |              |  |  |
| Asesoría 10                          | 46.800,00€     | 127.908,00€  | 197.260,00€  | 262.331,00€  | 329.925,00€  |  |  |
| ventas según CE<br>Consulting        | 21.996,50€     | 64.597,00€   | 112.194,40€  | 159.316,05€  | 208.681,58€  |  |  |

Tabla 6. Estimación de clientes por mes y año, comparada Asesoría 10 y CE Consulting.

Teniendo en cuenta esta previsión de venta de nuestros servicios, la cuota de mercado captada sería 0.16% en el primer periodo, llegando a 0.89% en el quinto periodo. Esto supone llegar a 99 clientes, de 11.110 empresas ubicadas entre Altea, Alfaz del Pi y Benidorm (campo de actuación).

| Tabla 7. Cubla de Mercado.                        |       |  |       |       |       |  |  |
|---------------------------------------------------|-------|--|-------|-------|-------|--|--|
| ESTIMACIÓN DE CUOTA DE MERCADO EN LA MARINA BAIXA |       |  |       |       |       |  |  |
| 11.110 empresas                                   |       |  |       | Τ4    | כ ו   |  |  |
| <b>CUOTA DE MERCADO</b>                           | 0.16% |  | 0.50% | 0.69% | 0.89% |  |  |
| <b>INCREMENTO CUOTA</b>                           |       |  |       |       |       |  |  |
| <b>DE MERCADO</b>                                 | 0.16% |  | 0.12% | 0.20% | 0.20% |  |  |

Tabla 7. Cuota de mercado.

Este dato está directamente relacionado con el número de asesorías en esta zona, ya que la Marina Baixa cuenta con aproximadamente 112 asesorías en general, de las que competencia directa son 97 empresas. Contando con el número total de empresas, ya que las grandes empresas también pueden optar a parte de nuestros servicios, obtendríamos que cada despacho abastece de media entre 99 y 114 clientes.

El objetivo del ingreso del proyecto será incrementar la cuota de mercado en la medida de lo posible, siendo alcanzable a medio o largo plazo una cuota de mercado del 1.53%. Esto supone prestar servicio a 170 clientes por mes, y mantenerlos (supliendo las posibles fugas de clientes).

Y en adelante, el objetivo sería incrementar calidad del servicio que provoque aumento del ingreso medio por cliente. Siendo de ayuda la implementación de los servicios mencionados anteriormente: servicio de creación de empresas, consultoría estratégica, espacio de coworking (con servicios de gestión) y mediación de seguros.

#### **Gasto operativo.**

La previsión de los gastos del proyecto se obtiene con mayor exactitud, debido a la constancia de los gastos ante variaciones de demanda. En este sector, los gastos variables son mínimos, entre los que cabe destacar el gasto por personal.

Los gastos fijos mantenidos en los 60 meses son alquiler, publicidad, suministros, seguros, etcétera. En cuanto al gasto por personal supone gran parte de los pagos mensuales, ya que se pretende buscar una atención personalizada y cuidada al cliente, incrementando la calidad de la transmisión de información. Esto sólo será posible contratando más personal de lo habitual en una asesoría, y siendo personal cualificado para las funciones específicas.

<span id="page-15-0"></span>Tabla 7. Gastos operativos por periodos.

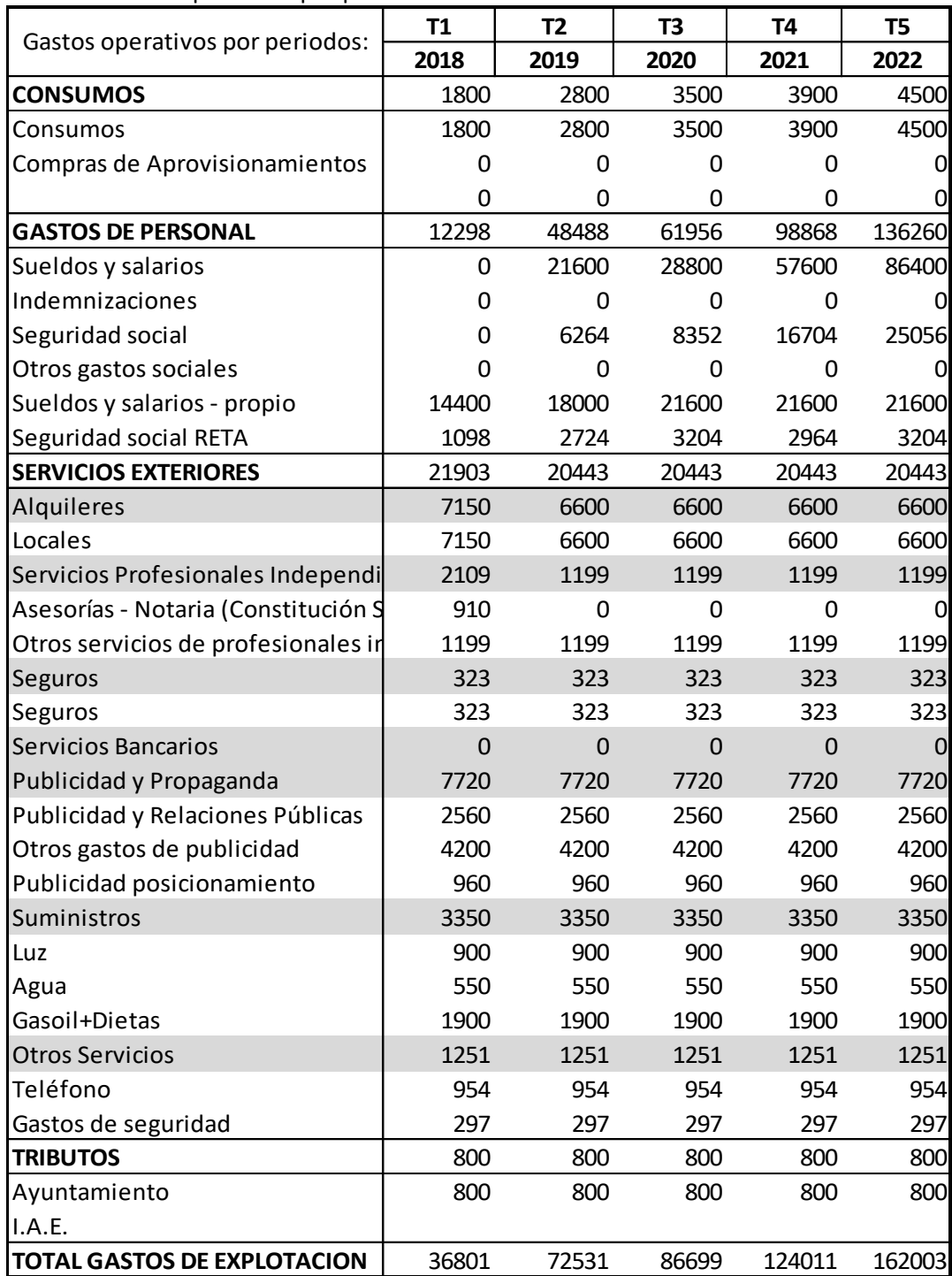

### **Depreciación.**

La depreciación del activo supone un ahorro fiscal que debemos incluir a la hora de calcular el ION. La cuantía es la correspondiente a multiplicar 25% que es el tipo general vigente, por la cantidad amortizada: 1.935,93€ primer y segundo periodo, 2.181,29€ tercer periodo, 2.674,02€ cuarto periodo y 3.167,00€ en el quinto.

### <span id="page-16-0"></span>**4. Variaciones en el fondo de maniobra.**

El fondo de maniobra, o capital circulante, es la diferencia entre el activo corriente y el pasivo corriente. Muestra la parte de activo corriente financiada con recursos de largo plazo, ya sea del pasivo no corriente o del patrimonio neto.

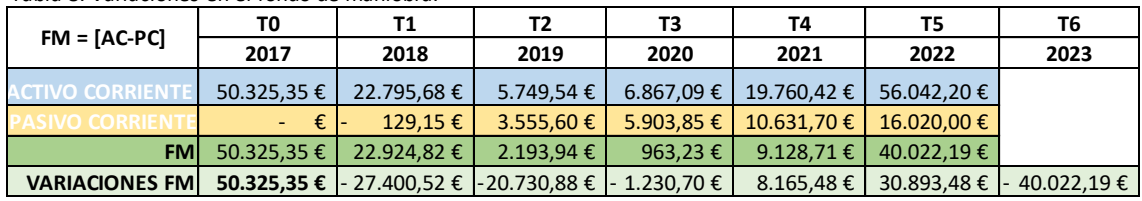

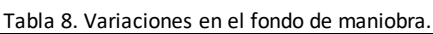

Para obtener los resultados de activo corriente y pasivo corriente, se ha procedido a realizar el balance de cada periodo.

Tabla 9. Balance provisional del proyecto.

|                                    | T1           | T <sub>2</sub> | T <sub>3</sub> | <b>T4</b> | T <sub>5</sub> |
|------------------------------------|--------------|----------------|----------------|-----------|----------------|
| <b>BALANCE</b>                     | 2018         | 2019           | 2020           | 2021      | 2022           |
| IACTIVO NO CORRIENTE               | 7740         | 5805           | 4855           | 4645      | 3942           |
| Inmovilizado Material              | 9675         | 9675           | 10906          | 13370     | 15834          |
| Amortización Inmovilizado Material | $-1935$      | $-3870$        | $-6051$        | $-8725$   | $-11892$       |
| <b>ACTIVO CORRIENTE</b>            | 22796        | 5750           | 6867           | 19760     | 56042          |
| Clientes                           | 0            | 0              | 0              | 0         | 0              |
| Disponible                         | 22796        | 5750           | 6867           | 19760     | 56042          |
| Tesorería                          | 22796        | 5750           | 6867           | 19760     | 56042          |
|                                    |              |                |                |           |                |
| <b>TOTAL ACTIVO</b>                | 30535        | 11554          | 11722          | 24405     | 59984          |
| PATRIMONIO NETO                    | 30665        | 7999           | 5819           | 13774     | 43964          |
| Capital Social                     | 60000        | 60000          | 6000           | 60000     | 60000          |
|                                    |              |                |                |           |                |
| Resultado del Ejercicio            | $-29335$     | $-22666$       | $-2180$        | 7955      | 30190          |
| Resultado neg. Ejercicio anterior  |              | $-29335$       | $-52001$       | $-54181$  | $-46226$       |
|                                    |              |                |                |           |                |
| <b>PASIVO NO CORRIENTE</b>         | $\mathbf{0}$ | $\mathbf{0}$   | $\Omega$       | $\Omega$  | 0              |
| Deudas a largo plazo Bancos        |              |                |                |           |                |
|                                    |              |                |                |           |                |
| <b>PASIVO CORRIENTE</b>            | $-129$       | 3556           | 5904           | 10632     | 16020          |
| Deudas H.P. por IVA                | $-129$       | 1882           | 3672           | 6168      | 9324           |
| Proveedores                        | 0            | $\Omega$       | $\Omega$       | 0         | 0              |
| Deudas H.P. IRPF                   | 0            | 1026           | 1368           | 2736      | 4104           |
| Deudas Seguridad Social            | 0            | 648            | 864            | 1728      | 2592           |
|                                    |              |                |                |           |                |
| <b>TOTAL PASIVO</b>                | 30535        | 11554          | 11722          | 24405     | 59984          |

Dentro del balance encontramos diferentes partidas, las cuales analizamos a continuación:

Tabla 10, Tesorería durante el proyecto.

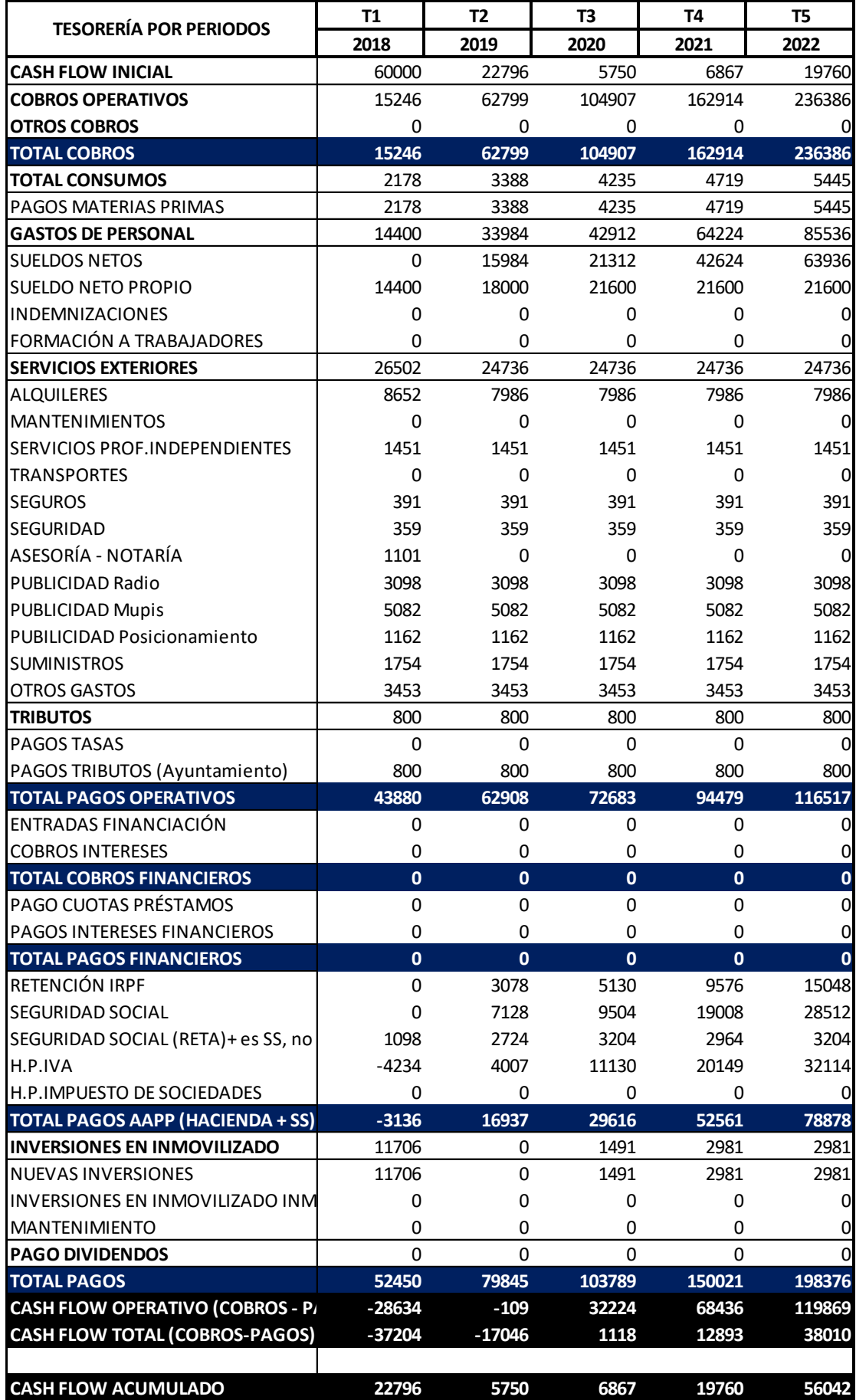

En la tabla 10 podemos observar la tesorería durante el proyecto, la cual en el momento inicial es de 60.000,00€, de los cuales 9.675,00€ son de inversión y 50.325,00€ satisfacen los gastos posteriores. Seguidamente, se introducen todos los cobros y pagos para calcular la necesidad de financiación.

El IVA es importante analizarlo para tener en cuenta los pagos obligatorios que se efectúan en cada trimestre, suponiendo variaciones en tesorería que afectan a nuestro activo corriente, y con ello al fondo de maniobra.

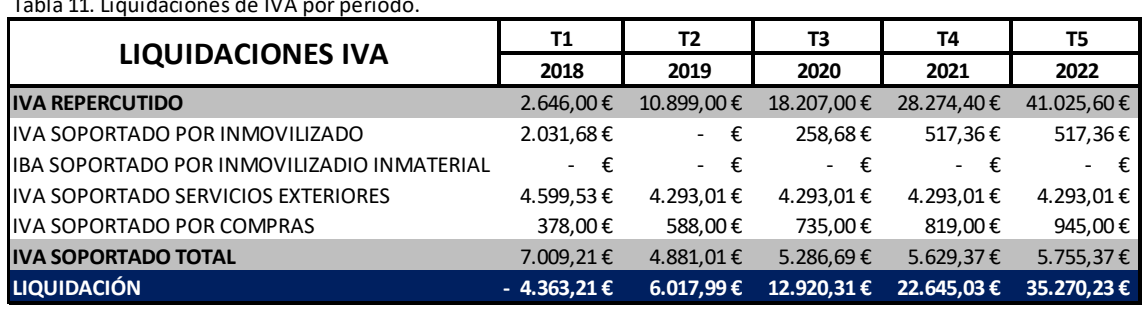

Tabla 11. Liquidaciónes de IVA por periodo.

Hasta aquí, hemos calculado todos los componentes de los flujos del proyecto, que se resumen en la tabla 12:

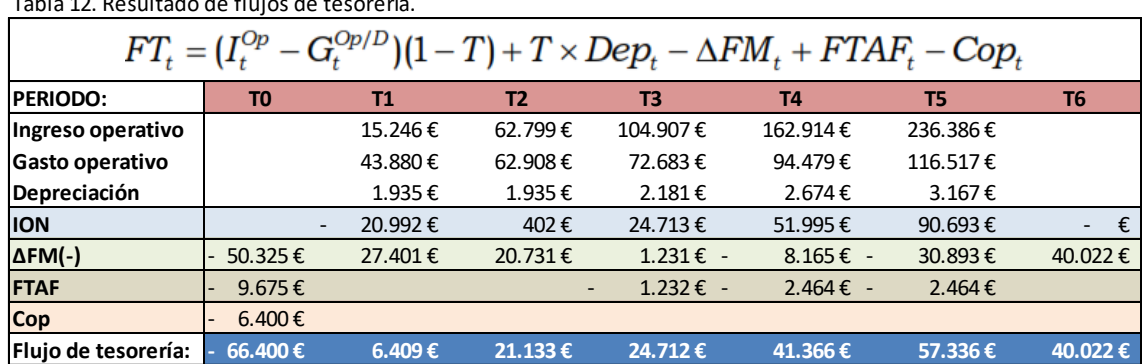

Tabla 12. Resultado de flujos de tesorería.

#### <span id="page-19-0"></span>**V.2 Estimación de tasa de descuento.**

La tasa de descuento es la rentabilidad mínima exigida al proyecto, que se descompone en la suma de la rentabilidad por riesgo operativo y de la prima por riesgo financiero.

$$
K_{SL} = K_{SU} + (K_{SU} - K_{B}) \frac{B}{S_{L}}
$$
  
Rentabilidad  
por riesgo operativo  
Prima por riesgo  
financiero

En los inicios de cualquier empresa es necesario plantear el estado financiero, ya que la demanda no será suficiente para cubrir todos los gastos ocasionados en los primeros periodos. Este exceso de los gastos sobre los ingresos provoca una necesidad financiera que debe ser cubierta. Para ello, tenemos disponibles dos formas: fondos propios y fondos ajenos (financiación externa). En esta empresa asumiremos que se financia con capital propio al 100%.

Tras el análisis realizado de los primeros cinco periodos, deducimos que será necesario la cantidad de 60.000,00€ en el momento inicial. Esta cantidad nos permitirá soportar todos los flujos negativos causados durante los primeros pasos de la empresa.

No se desestima la posibilidad de obtener financiación por parte del Instituto Valenciano de Financiación, que en caso de cumplir los requisitos facilita financiación muy interesante en comparación con el sistema bancario. Esta segunda opción, Línea de financiación para Autónomos, Microempresas y Pymes, sería para obtener por importe de 30.000€, plazo a 5 años con uno de carencia y un tipo de interés fijo anual del 2.5%+Coste del Aval (más comisión de apertura 0.5%). En este caso, la aportación por parte de los socios sería de 30.000,00€, y el préstamo sería solicitado tras finalizar el primer periodo. Si se da esta situación financiera, la rentabilidad mínima exigida variará.

La distribución de la tesorería facilita que la necesidad de financiación inicial pueda fraccionarse entres los dos primeros periodos del proyecto, en caso de que sea necesario para la obtención de la misma. El análisis cuenta con que la aportación se hace inicialmente al 100%.

**Rentabilidad mínima exigida, K:** dado que asumimos que se financia con capital propio, la rentabilidad que exigimos como mínimo al proyecto la calcularemos a través del CAPM.

# **Ks = Rf+ (PRM)βs**

Siguiendo la fórmula que se muestra del CAPM (Ks = **Rf** + (PRM)βs), lo primero que necesitamos es Rf; Rentabilidad libre de riesgo. Para ello, se analizan dos alternativas. Una de ellas es la rentabilidad de los bonos a cinco años, puesto que el proyecto se analiza en este intervalo (Rf=0.369%). La segunda alternativa es la rentabilidad de los bonos a diez años (Rf=1.56%). Estas cifras se han obtenido del Tesoro Público (actualizados a 19/05/2017).

Continuando con el CAPM (Ks = Rf + (**PRM**)βs), toca calcular la prima de riesgo del mercado (PRM), que en nuestro caso será la del Ibex35. Para calcular PRM podemos elegir entre tres opciones: calcular la prima de riesgo actual a día de hoy, hacerlo sobre la rentabilidad histórica mediante datos históricos del Ibex35, o guiarnos por promedios utilizados por empresas del sector financiero a nivel nacional. En este proyecto se utiliza la tercera opción.

La extrapolación de los datos del mercado se consigue gracias a un artículo de Antonio Alcocer, donde nos indica los resultados de una encuesta realizada a nivel internacional y nacional sobre las primas de riesgo utilizadas en inversiones. La muestra abarca 1500 encuestados internacionales, y 900 encuestados a nivel nacional. Los resultados obtenidos son los siguientes:

Dentro de los 1500 encuestados hay tres divisiones: profesorado, empresas financieras y analistas. En primer lugar, el grupo correspondiente al profesorado utiliza como mínimo una PRM del 3% y como mácimo un 8%. En segundo lugar, empresas dedicadas al sector financiero, utilizan una PRM desde 1,5% la más baja hasta un 15% la más elevada. En tercer y último lugar, los analistas encuestados enfocan sus análisis con una PRM dentro del intervalo de 2% al 11,9%.

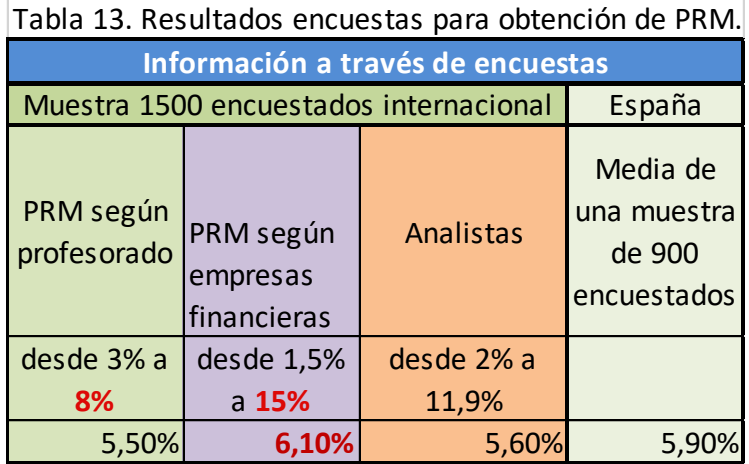

Más datos obtenidos de la encuesta son los siguientes: la PRM media utilizada por cada división es 5.5% profesorado, 6.1% empresas financieras y 5.6% analistas. Además, obtenemos que la PRM media de la muestra nacional es 5.9%. Estos resultados están en consonancia con datos históricos, ya que la PRM Ibex 35 histórica varía entre 3,7% y 5,5%, dependiendo del periodo muestral.

Para el análisis de viabilidad de la asesoría se opta por tres alternativas de PRM: la máxima del profesorado, la media de las empresas financieras y la más alta usada por analistas. Para cubrir un amplio margen de posibilidades.

Por último, la variable que nos falta para calcular Ks a través del CAPM, es la beta correspondiente al riesgo del proyecto (Ks = Rf + (PRM)**βs).** Debe tenerse en cuenta que la empresa se financia con recursos propios. Beta operativa o beta desapalancada (βsu).

Para llegar al riesgo del proyecto, extrapolamos la βsu del mercado europeo (media de 34 empresas pertenecientes al sector al mismo sector que la nueva empresa analiazada). Este dato se obtiene de una base de datos creada por Aswath Damodaran el 05/01/2017.

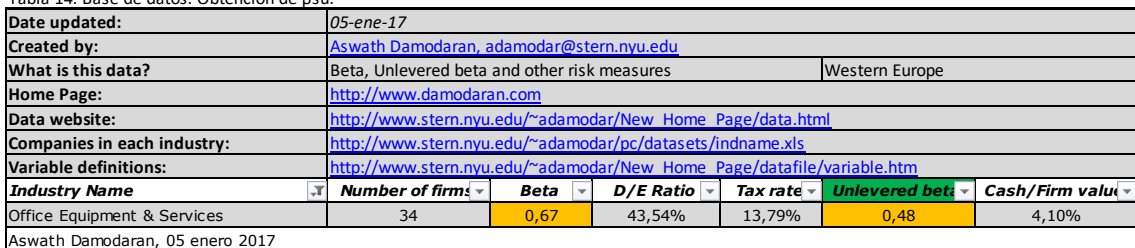

Tabla 14. Base de datos. Obtención de βsu.

Dado que se trata de empresas estables del sector, procedemos a incrementar dicho riesgo por tratarse de una nueva empresa, lo cual conlleva una beta mayor. El incremento recomendado, según el artículo de Antonio Alcocer, es un 50%, pero el intervalo sería desde el 30% hasta el 200%. En este proyecto, se opta por analizar tres posibles alternativas:

- Incremento del 30%.
- Incremento del 50%.
- Incremento del 100%.

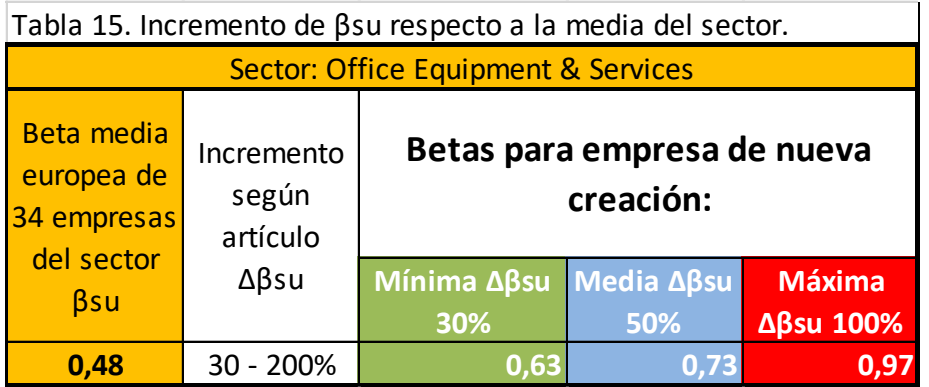

Tras la concreción de las variables del CAPM, obtenemos varios resultados de Ks. Con dos opciones de rentabilidad libre de riesgo, tres opciones de prima de riesgo del mercado y tres opciones de beta de la empresa, tenemos como resultado 18 estimaciones de Ks.

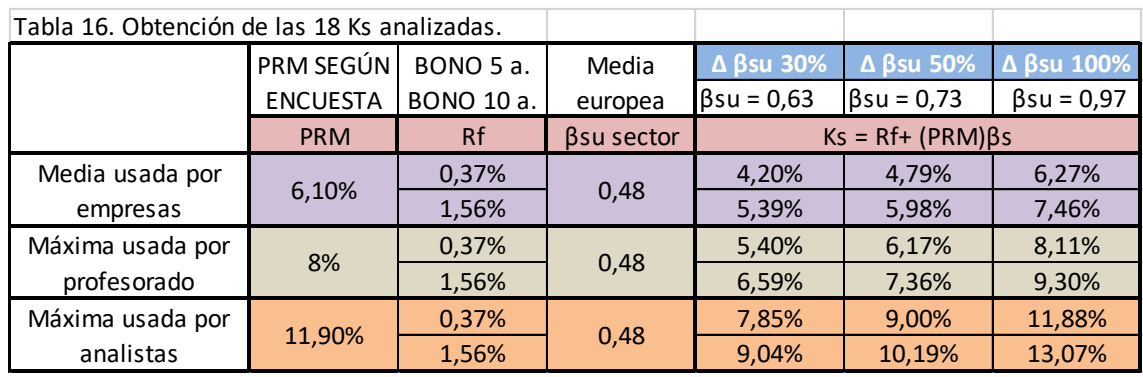

#### <span id="page-23-0"></span>**V3. Resultado del análisis**

Reunidos todos los datos para calcular el VAN, se procede a analizar los distintos resultados.

Se obtienen 18 valores de VAN, uno por cada Ks estimada. Todos los resultados son positivos, por lo que indican la aceptación del proyecto.

| $Δ$ $β$ su 30%            | $\Delta$ $\beta$ su 50% | $\Delta$ $\beta$ su 100% | Valor Actual Neto - 18 Ks |                  |                   |  |
|---------------------------|-------------------------|--------------------------|---------------------------|------------------|-------------------|--|
| $\beta$ su = 0,63         | $\beta$ su = 0,73       | $\beta$ su = 0,97        | <b>Mínima βsu</b>         | <b>Media βsu</b> | <b>Máxima βsu</b> |  |
| $Ks = Rf + (PRM) \beta s$ |                         |                          | <b>NEUTRO</b>             | <b>NEUTRO</b>    | <b>NEUTRO</b>     |  |
| 4,20                      | 4,79                    | 6,27                     | 94.066€                   | 90.322€          | 81.468€           |  |
| 5,39                      | 5,98                    | 7,46                     | 86.629€                   | 83.118€          | 74.806€           |  |
| 5,40                      | 6,17                    | 8,11                     | 86.609€                   | 82.027€          | 71.361€           |  |
| 6,59                      | 7,36                    | 9,30                     | 79.633€                   | 75.332€          | 65.308€           |  |
| 7,85                      | 9,00                    | 11,88                    | 72.713€                   | 66.780€          | 53.386€           |  |
| 9,04                      | 10,19                   | 13,07                    | 66.579€                   | 60.998€          | 48.381€           |  |

Tabla 17. Resultados del VAN por cada Ks.

En cuanto a la Tasa Interna de Retorno, obtenemos como resultado 30.26%. Esto nos indica que cualquier valor de Ks inferior a la TIR resultará un VAN positivo, y en consecuencia la aceptación del proyecto.

El Índice de Rentabilidad en todos los supuestos del análisis resulta mayor a 1, por lo que sacamos las mismas conclusión de aceptación del proyecto.

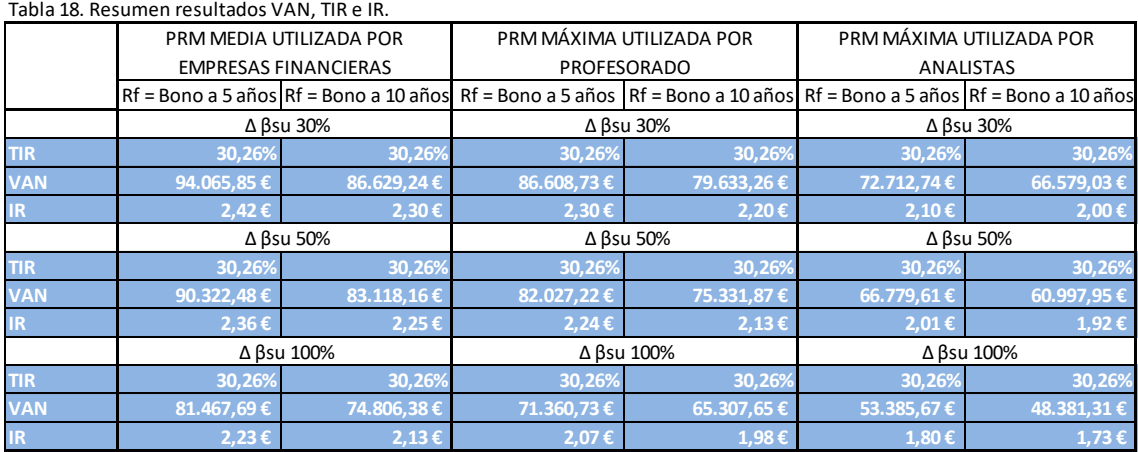

#### <span id="page-24-0"></span>**V.4 Análisis de escenarios.**

Una vez obtenidos los resultados en un escenario neutro, procedemos a analizar dos posibles escenarios: escenario pesimista y escenario optimista.

**Escenario pesimista:** En este escenario se contempla una reducción en las ventas del 20%. Esto provocaría que la necesidad de financiación inicial aumentase hasta los 90.000,00€. Como resultado obtenemos 16 valores positivos y 2 negativos. En este escenario, el VAN nos indica que el proyecto sería viable cuando la rentabilidad mínima exigida sea inferior a 10.23%, que es la TIR resultante. El VAN es negativo cuando utilizamos la PRM máxima usada por analista, y el máximo incremento de βsu para calcular Ks, provocando una Ks mayor que la TIR.

| $\Delta$ Bsu 30%         | $\Delta$ Bsu 50%  | $\Delta$ Bsu 100% | Valor Actual Neto - 18 Ks |                  |                  |
|--------------------------|-------------------|-------------------|---------------------------|------------------|------------------|
| $\beta$ su = 0,63        | $\beta$ su = 0,73 | $\beta$ su = 0,97 | Mínima Bsu                | <b>Media Bsu</b> | Máxima Bsu       |
| $Ks = Rf+ (PRM) \beta s$ |                   |                   | <b>PESIMISTA</b>          | <b>PESIMISTA</b> | <b>PESIMISTA</b> |
| 4,20                     | 4,79              | 6,27              | 19.906€                   | 17.722€          | 12.500€          |
| 5,39                     | 5,98              | 7,46              | 15.554€                   | 13.480€          | 8.519€           |
| 5,40                     | 6,17              | 8,11              | 15.541€                   | 12.833 €         | 6.441€           |
| 6,59                     | 7,36              | 9,30              | 11.409€                   | 8.835€           | $2.759 \t€$      |
| 7,85                     | 9,00              | 11,88             | 7.258€                    | $3.658 \t€$      | 4.621€           |
| 9,04                     | 10,19             | 13,07             | 3.536€                    | 111 $\epsilon$   | $7.773 \t€$      |

Tabla 19. Resultados del VAN por cada Ks - Escenario pesimista.

**Escenario optimista:** El escenario optimista contempla un incremento de las ventas del 20%. Este incremento conlleva una reducción en la necesidad de financiación inicial, hasta los 43.000,00€. El resultado en este escenario es aceptar el proyecto en todos los valores analizados de Ks, ya que son inferiores a la TIR (46.52%).

| $\Delta$ $\beta$ su 30%  | $\Delta$ $\beta$ su 50% | $Δ$ $β$ su 100%   | Valor Actual Neto - 18 Ks |                  |                   |  |
|--------------------------|-------------------------|-------------------|---------------------------|------------------|-------------------|--|
| $\beta$ su = 0,63        | $\beta$ su = 0,73       | $\beta$ su = 0,97 | <b>Mínima βsu</b>         | Media $\beta$ su | <b>Máxima βsu</b> |  |
| $Ks = Rf+ (PRM) \beta s$ |                         |                   | <b>OPTIMISTA</b>          | <b>OPTIMISTA</b> | <b>OPTIMISTA</b>  |  |
| 4,20                     | 4,79                    | 6,27              | 165.380€                  | 159.739€         | 146.461€          |  |
| 5,39                     | 5,98                    | 7,46              | 154.190€                  | 148.929€         | 136.536€          |  |
| 5,40                     | 6,17                    | 8,11              | 154.159€                  | 147.298€         | 131.424€          |  |
| 6,59                     | 7,36                    | 9,30              | 143.723€                  | 137.317€         | 122.483€          |  |
| 7,85                     | 9,00                    | 11,88             | 133.428€                  | 124.652€         | 105.022€          |  |
| 9,04                     | 10,19                   | 13,07             | 124.357€                  | 116.147€         | 97.757€           |  |

Tabla 20. Resultados del VAN por cada Ks - Escenario optimista.

#### <span id="page-25-0"></span>**VI. Conclusiones.**

En este trabajo se ha llevado a cabo un análisis económico financiero, con la finalidad de estudiar la viabilidad de un proyecto de inversión consistente en la creación de una asesoría. Para ello, se ha utilizado el Valor Actual Neto. También se estudian la Tasa Interna de Retorno y el Índice de Rentabilidad. El proyecto contempla las previsiones de cinco periodos.

Se ha estimado la inversión necesaria en inmovilizado, para comenzar la actividad de la empresa. Esta inversión, junto con la tesorería inicial necesaria, suponen 60.000,00€.

Se ha procedido a analizar cada partida de gasto, obteniendo como resultado un gasto anual constante de 20.443,00€. Este gasto varía en función del gasto de personal, y en el primer periodo se añaden los gastos de constitución. El gasto de explotación del primero periodo es de 40.001,00€, llegando hasta 162.003,00€ en el quinto periodo [\(Tabla 7\)](#page-15-0).

El ingreso de la actividad se ha estimado extrapolando información del mercado. Se ha tenido en cuenta el ingreso medio por cliente y el número de clientes captados por año, resultando el ingreso anual [\(Tabla 6\)](#page-13-0). Para el primer periodo, el ingreso será 12.600,00€. Cantidad que asciende hasta llegar a 195.360,00€ en el quinto periodo.

Para llegar al VAN también se ha calculado la rentabilidad mínima exigida (Ks), a través de extrapolación de las variables que la componen. Ha sido realizado siguiendo las recomendaciones de Antonio Alcocer, y la encuesta publicada en su artículo.

Finalmente, obtenemos 54 valores para el VAN, analizados en escenarios pesimista, neutro y optimista. Los resultados positivos han predominado, suponiendo 52 valores frente a 2 valores negativos.

Como conclusión del trabajo realizado, obtenemos que el proyecto es viable. Para ello, será necesario cumplir con todas las partidas señaladas, usándolas de referencia. De este modo, se obtendrá un proyecto rentable siempre que se cumplan las partidas señaladas en los 52 resultados positivos del VAN. Prestando especial atención a cada gasto efectuado, y aplicando mayor control y supervisión a las ventas estimadas ya que son la variable de mayor incertidumbre.

Dado este resultado, concluimos que la viabilidad del proyecto nos lleva a su realización.

#### <span id="page-26-0"></span>**VII. Bibliografía.**

#### **Monografías:**

MAS RUIZ, F.J. (2012) *Temas de Investigación Comercial.* 6ªEdción. Alicante: Editorial Gamma 978-84-9948-713-7

GIL, L.; SÁNCHEZ A.; LÓPEZ E. (2016) *Sistema Fiscal Español..* Alicante: Editorial UNE 978-84-9717-378-0

GARRIDO MIRALLES P.; ÍÑIGUEZ SÁNCHEZ R.: (2015) *Análisis de los Estados Contables*. *3ªEdición*. Madrid: Editorial Pirámide 978-84-368-3386-7

NAVEROS José. El plan de negocios. 1ra Edición. Vértice, España. 2009. Pag. 267 978-84-92791-61-3

ABAD, BALBOA, NIETO Y RUBIA (2017) *La decisión de inversión: valoración de proyectos y activos reales. Finanzas Corporativas* – *Tema 2. Alicante.*

#### **Consultas en web:**

EL ECONOMISTA. *Histórico Ibex 35* <http://www.eleconomista.es/indice/IBEX-35/historico> [Consulta 12 de mayo de 2017]

ANTONIO ALCOCER. *Cálculo de Ks a través del CAPM* <http://www.antonioalcocer.com/rentabilidad-exigida-accionista-capm/> [Consulta 14 de mayo de 2017]

SAGE PROGRAMAS INFORMÁTICOS. [www.sage.es](http://www.sage.es/) [Consulta 15 de mayo de 2017]

CÁMARA DE COMERCIO DE VALENCIA (2016). *La Comunidad Valenciana en cifras.* <http://www.camaravalencia.com/es-ES/Paginas/Inicio.aspx> [Consulta 17 de mayo de 2017]

CÁMARA DE COMERCIO DE VALENCIA (2016). *España emprende* [http://www.camaravalencia.com/es-ES/emprendedores/Paginas/plan-de-emprendimiento](http://www.camaravalencia.com/es-ES/emprendedores/Paginas/plan-de-emprendimiento-espana-emprende.aspx)[espana-emprende.aspx](http://www.camaravalencia.com/es-ES/emprendedores/Paginas/plan-de-emprendimiento-espana-emprende.aspx) [Consulta 17 de mayo de 2017]

PÁGINAS AMARILLAS (2016). Listado de empresas <https://www.paginasamarillas.es/> [Consulta 22 de mayo de 2017]

TESORO PÚBLICO (2017). Rentabilidad bonos del Estado. <http://www.tesoro.es/> [Consulta 19 de mayo de 2017]

CENTRO EUROPEO DE EMPRESAS INNOVADORAS (2017). <http://www.emprenemjunts.es/index.php?op=13&n=4701> [Consulta 02 de junio 2017, Reunión 18 de mayo de 2017]

#### **Consulta de presupuestos:**

MEDIAMARKT. Presupuesto equipos informáticos. <https://tiendas.mediamarkt.es/ecommerce/checkout/basket.cfm>

SAI. Complemento equipos informáticos. [https://todosai.com/sai-ups/70-SAI-Lapara-2000VA---1200W--in-LINE--2x-Schuko--2x-IEC--](https://todosai.com/sai-ups/70-SAI-Lapara-2000VA---1200W--in-LINE--2x-Schuko--2x-IEC--USB--RJ11--LCD--LA-VST-2000LCD-8437008183923.html?utm_source=TS_google&gclid=CjwKEAjw3drIBRCOwfC-_qqyjQ8SJADvoWQpCkzMR8rbUXVFltHL2l8JsQOgpDlqWUJ5BoIjvvKWEBoCA3Tw_wcB) [USB--RJ11--LCD--LA-VST-2000LCD-](https://todosai.com/sai-ups/70-SAI-Lapara-2000VA---1200W--in-LINE--2x-Schuko--2x-IEC--USB--RJ11--LCD--LA-VST-2000LCD-8437008183923.html?utm_source=TS_google&gclid=CjwKEAjw3drIBRCOwfC-_qqyjQ8SJADvoWQpCkzMR8rbUXVFltHL2l8JsQOgpDlqWUJ5BoIjvvKWEBoCA3Tw_wcB)[8437008183923.html?utm\\_source=TS\\_google&gclid=CjwKEAjw3drIBRCOwfC-](https://todosai.com/sai-ups/70-SAI-Lapara-2000VA---1200W--in-LINE--2x-Schuko--2x-IEC--USB--RJ11--LCD--LA-VST-2000LCD-8437008183923.html?utm_source=TS_google&gclid=CjwKEAjw3drIBRCOwfC-_qqyjQ8SJADvoWQpCkzMR8rbUXVFltHL2l8JsQOgpDlqWUJ5BoIjvvKWEBoCA3Tw_wcB) [\\_qqyjQ8SJADvoWQpCkzMR8rbUXVFltHL2l8JsQOgpDlqWUJ5BoIjvvKWEBoCA3Tw\\_wcB](https://todosai.com/sai-ups/70-SAI-Lapara-2000VA---1200W--in-LINE--2x-Schuko--2x-IEC--USB--RJ11--LCD--LA-VST-2000LCD-8437008183923.html?utm_source=TS_google&gclid=CjwKEAjw3drIBRCOwfC-_qqyjQ8SJADvoWQpCkzMR8rbUXVFltHL2l8JsQOgpDlqWUJ5BoIjvvKWEBoCA3Tw_wcB)

MUPIS ALFAZ. Publicidad [http://www.oblicua.es/publicidad/publicidad\\_en\\_mupis\\_en\\_alfaz-del-pi.html](http://www.oblicua.es/publicidad/publicidad_en_mupis_en_alfaz-del-pi.html)

LEROY MERLIN. Material acondicionamiento. [http://www.leroymerlin.es/fp/19534214/pintura-de-color-para-paredes-y-techos-bruguer](http://www.leroymerlin.es/fp/19534214/pintura-de-color-para-paredes-y-techos-bruguer-blanco-lienzo?pathFamilaFicha=260101&uniSelect=0&ancho=0&largo=0)[blanco-lienzo?pathFamilaFicha=260101&uniSelect=0&ancho=0&largo=0](http://www.leroymerlin.es/fp/19534214/pintura-de-color-para-paredes-y-techos-bruguer-blanco-lienzo?pathFamilaFicha=260101&uniSelect=0&ancho=0&largo=0)

IKEA. Mobiliario [www.ikea.es](http://www.ikea.es/)

#### <span id="page-28-0"></span>**VIII. Anexos.**

#### **Anexo 1.** Mobiliario.

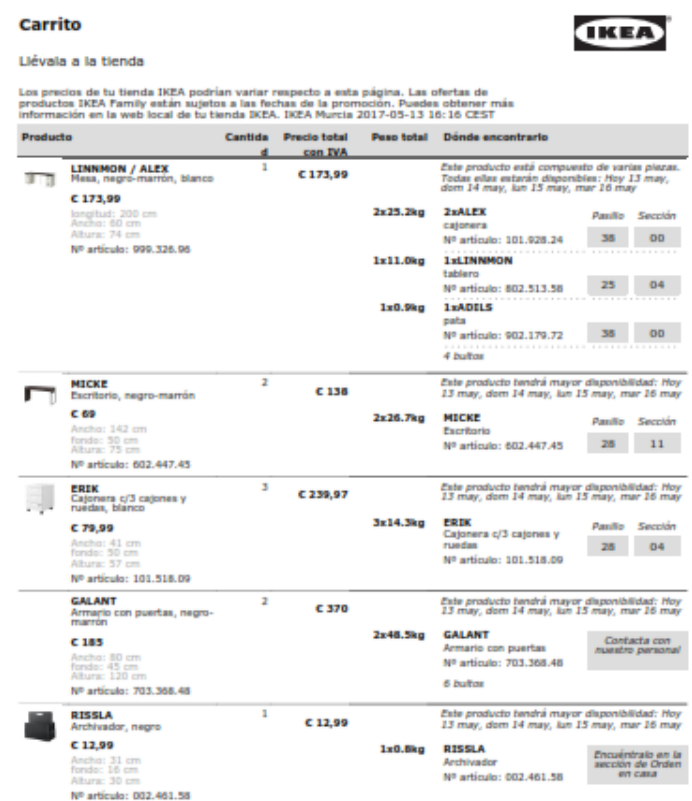

Inter IKEA Systems B.V. 1999 - 2013

 $1(2)$ 

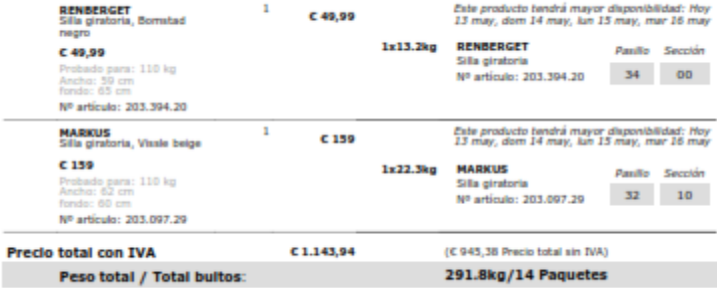

### **Anexo 2.** Merchandising.

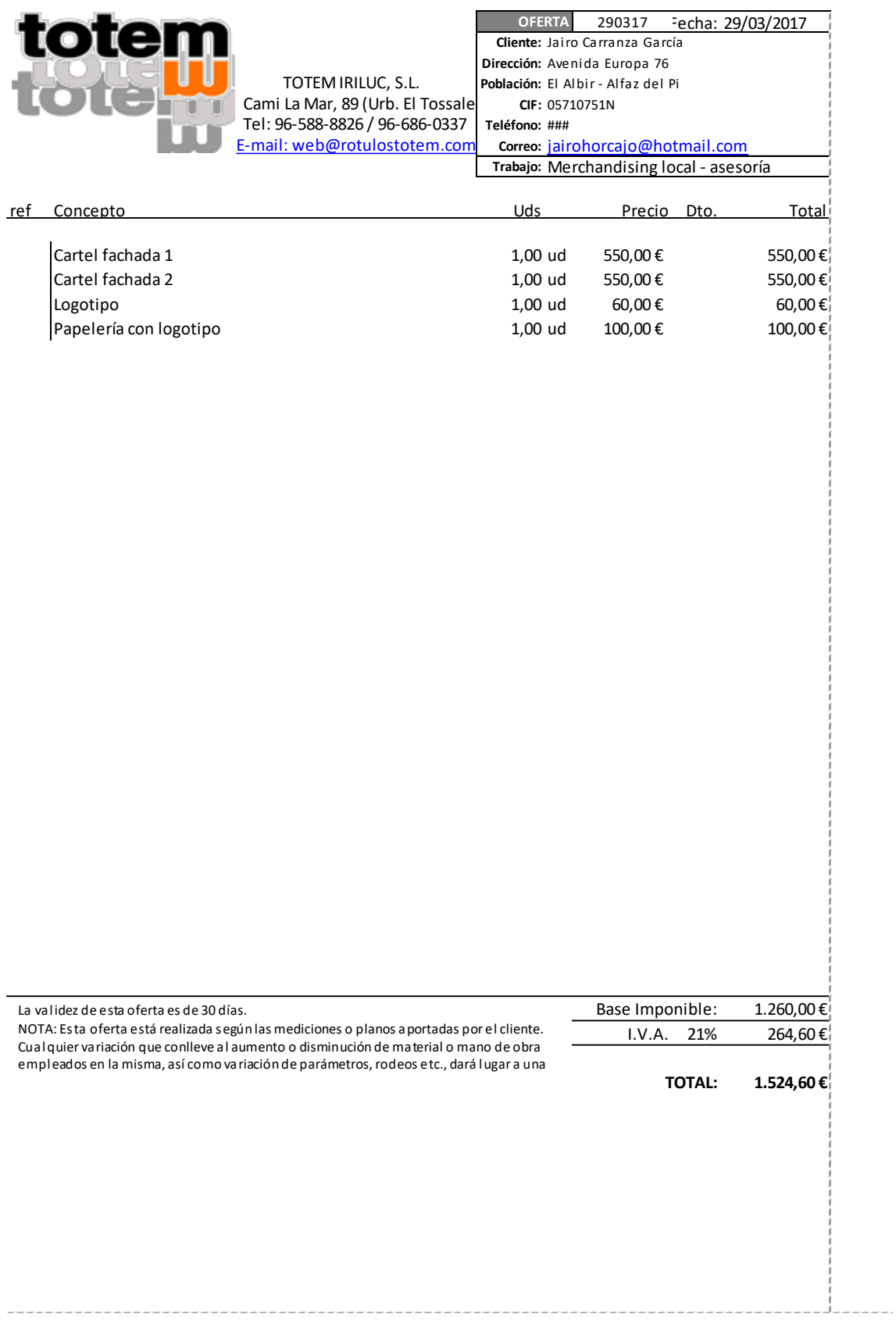

#### **Anexo 3.** Gasto en radio.

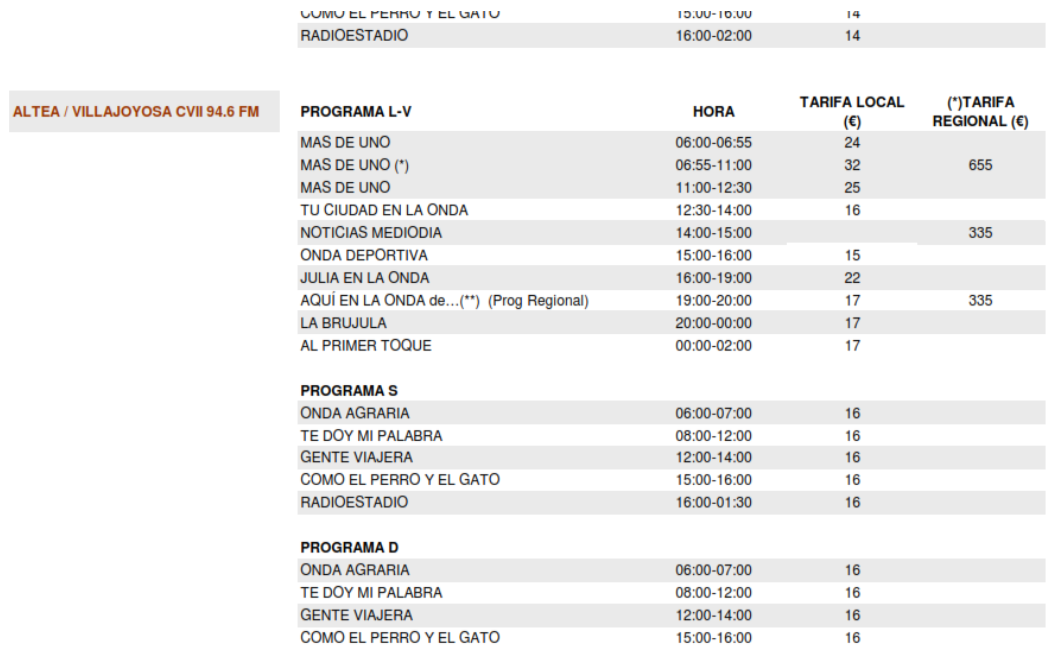

Oblicua - Tel. 902 88 50 22 - www.oblicua.es

Página 19 (de 53)

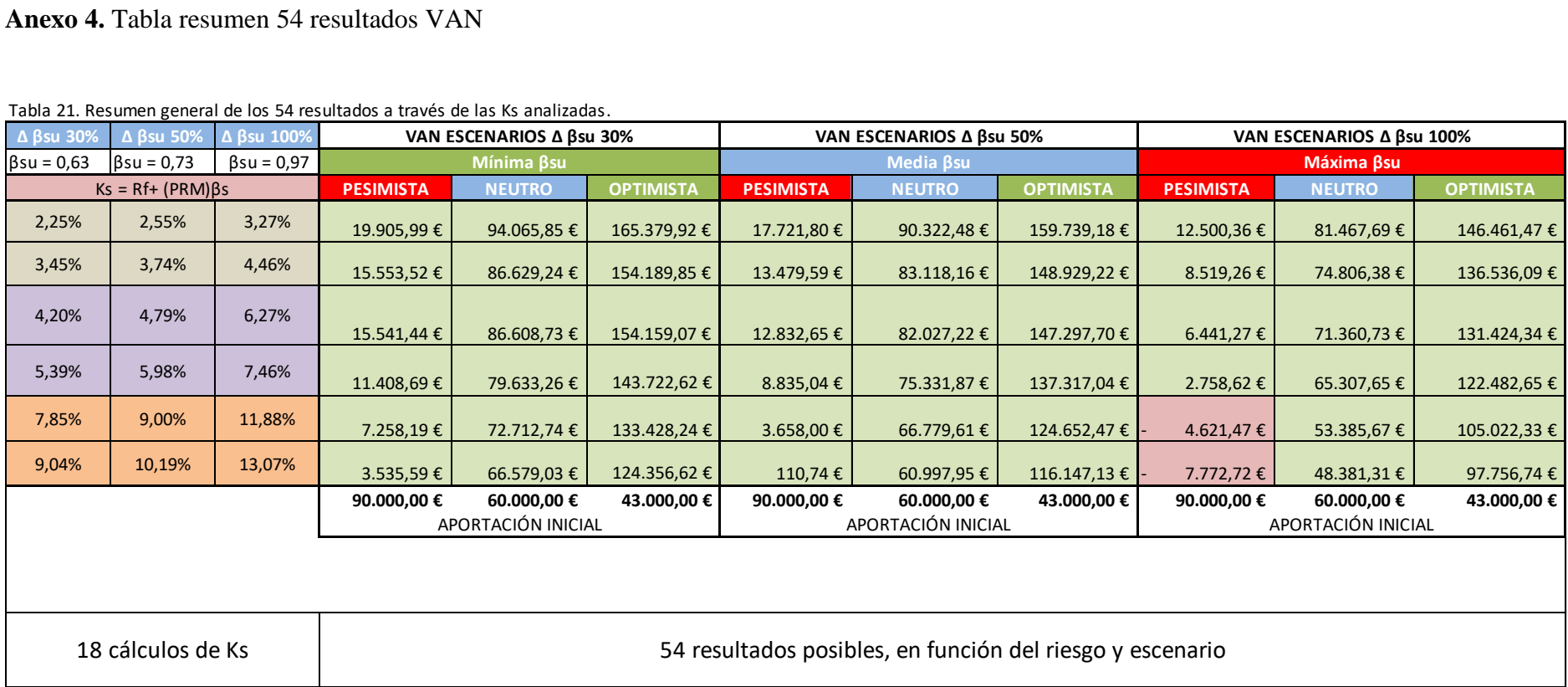

Tabla 21. Resumen general de los 54 resultados a través de las Ks analizadas.